### Riskbedömning

Ny funktion kring riskbedömning har aktiverats för skolform Grundskola

- För Verksamhet
	- o När man erbjuder PRAO-plats får man läsa igenom och bekräfta att platsen uppfyller vissa krav
	- o När man bekräftat första gången så återkommer detta sedan om det gått mer än 1 år sedan man senast bekräftade

#### Riskbedömning

Innan du erbjuder platser måste du läsa igenom och bekräfta att platsen uppfyller våra krav.

- · Eleven får stöd av en handledare under praktiken
- · Eleven får introduktion och information om arbetsuppgifter
- · Eleven får information om rutiner och föreskrifter som gäller på arbetsplatsen
- · Eleven arbetar högst 7 timmar per dag och inte mellan kl 20-06, minst 30 min lunch samt fikapaus
- · Eleven tillhandahålls lämpliga kläder/skyddsutrustning i de fall behov finns
- · Eleven utför bara lätta uppgifter som är lämpliga och som ej är riskfyllda eller farliga
- · Skolan kontaktas omgående om praktikplatsen inte bedöms som lämplig för eleven
- Arbetsplatsen är medveten om, har tagit del av och följer arbetsmiljöverkets föreskrifter för systematiskt arbetsmiljöarbete samt minderårigas arbetsmiljö

Las mer

Så får barn och unga arbeta - sammanfattande broschyr Arbetsmiljöverkets riktlinjer för riskbedömning på praktikplatsen Minderårigas arbetsmiljö - arbetsmiljöverkets föreskrifter (AFS 2012:3) Systematisk arbetsmiljöarbete - arbetsmiljöverkets föreskrifter (AFS 2001:1)

Om ni vill delge elev/skola specifik information om definierade risker eller annat som berör arbetsmiliön på arbetsplatsen kan det göras i rutan nedan. Denna information visas då för elev som söker platsen och även för skolans personal vid bokning av platsen.

Identifierade risker och åtgärder

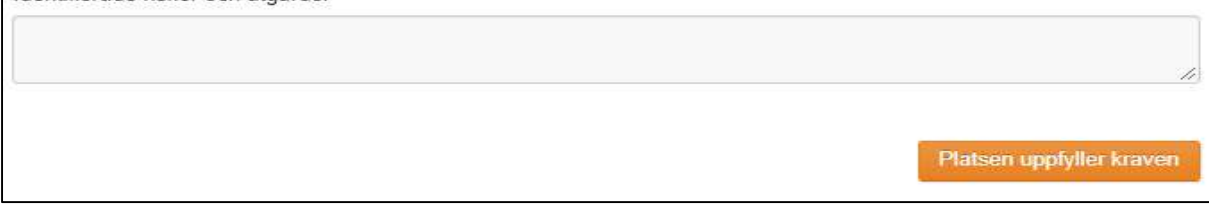

- o Riskbedömningen lagras på platsannonsen på en egen flik
	- Här visas vem som bekräftat kraven samt när det senast gjordes
	- Man kan även förnya eller ändra här

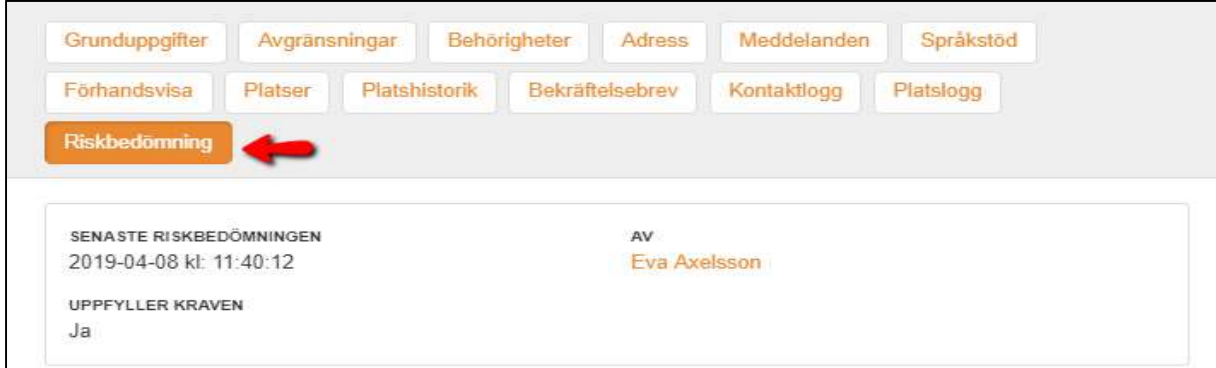

#### För Elever

o Om en verksamhet fyllt i avvikelser så kan eleven se dessa när de söker platsen och får även upp extra ruta när man lägger till platsen

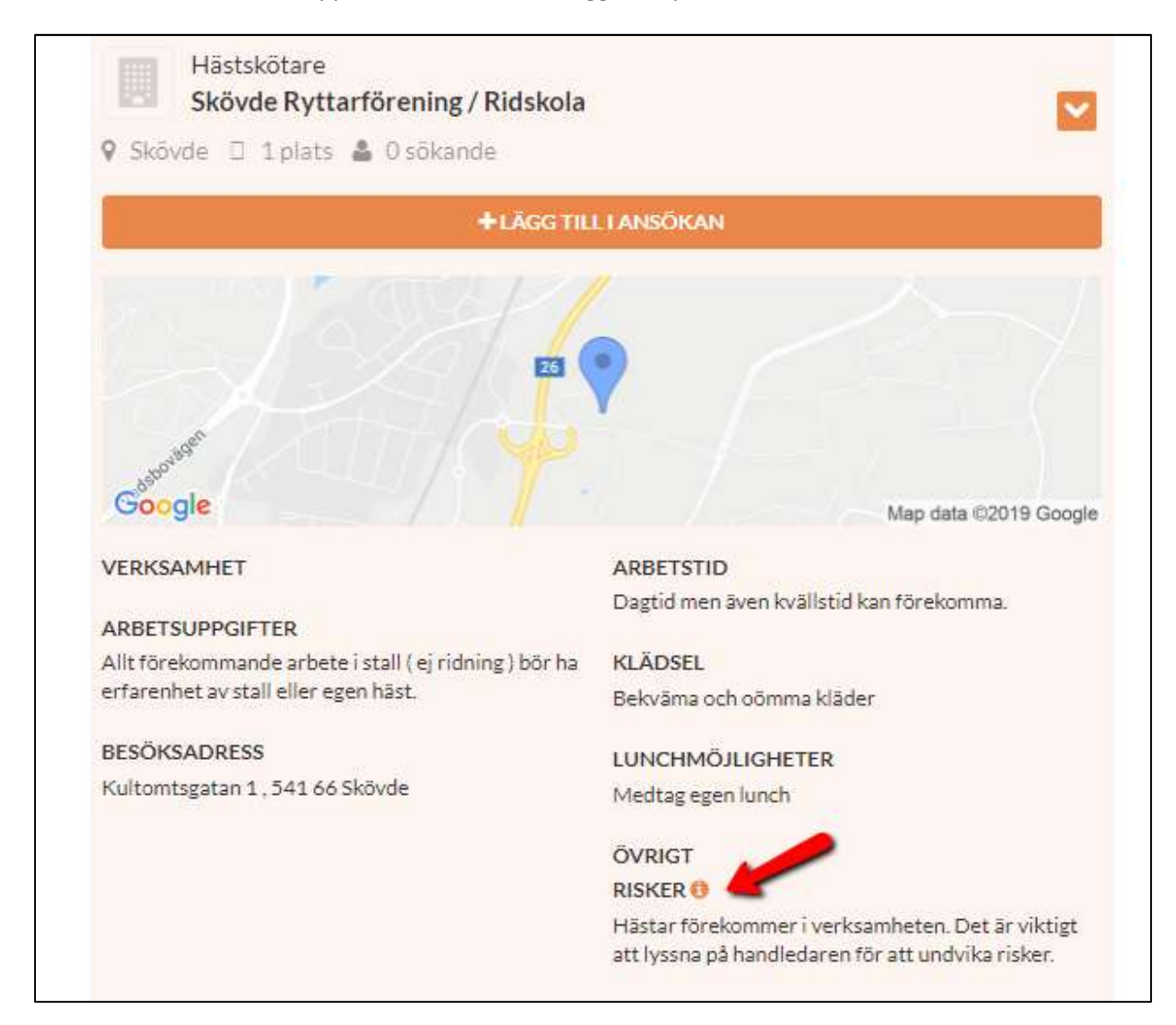

# Vill du lägga till platsen?

### **Risker**

Hästar förekommer i verksamheten. Det är viktigt att lyssna på handledaren för att undvika risker.

#### Läs mer

Ÿ

**AVBRYT** 

**JA** 

praktikplatsen.se

#### För Skola

- o Om en verksamhet fyllt i avvikelse och elev sökt platsen så visas detta med en symbol i bokningshanteringen.
- o Symbol visas också om riskbedömning inte gjorts alls
- o Avvikelse-text kan läsas genom att föra muspekaren över symbolen eller klicka på den
- o Vid godkännande av bokningar listas eventuella avvikelser också för information innan godkännandet kan bekräftas

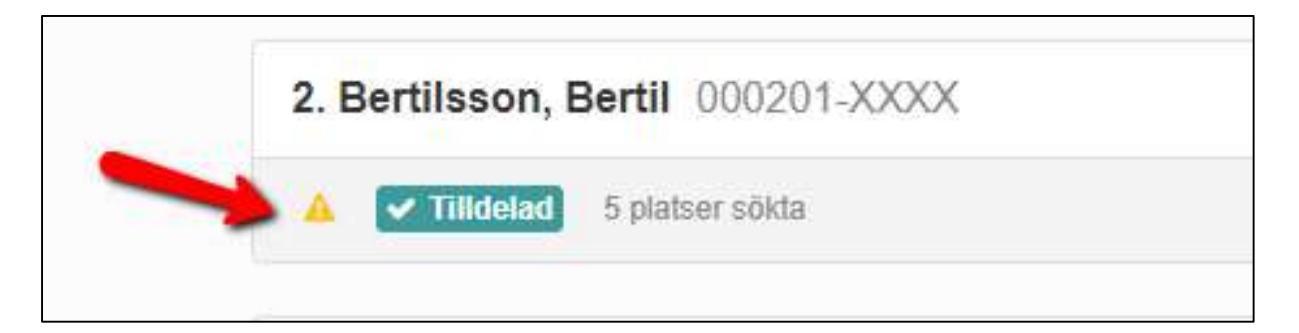

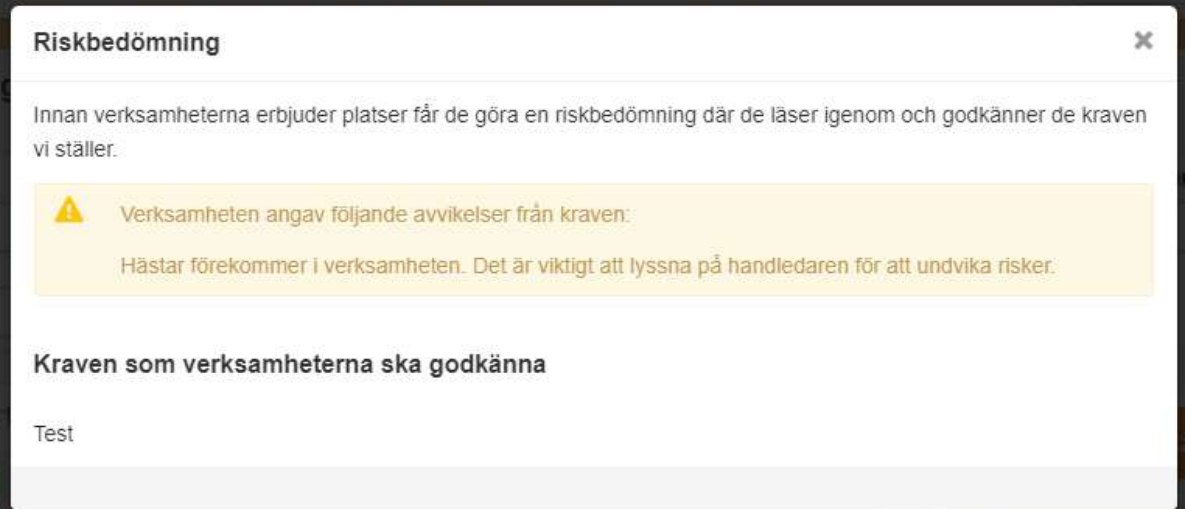

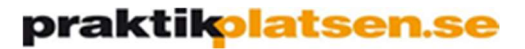

#### För Administratör

- o Administratör som hjälper arbetsplats med platserbjudande måste också säkerställa att arbetsplatsen uppfyller kraven innan man kan erbjuda plats.
	- För administratör finns möjlighet att välja vilken person på arbetsplatsen som bekräftar att kraven uppfylls genom att välja någon av de personer som finns registrerade i systemet i listan längst ner.
	- Om man inte väljer någon person i listan så registreras administratörens namn på riskbedömningen.

#### Riskbedömning

Innan du erbjuder platser måste du läsa igenom och bekräfta att platsen uppfyller våra krav.

- · Eleven får stöd av en handledare under praktiken
- · Eleven får introduktion och information om arbetsuppgifter
- · Eleven får information om rutiner och föreskrifter som gäller på arbetsplatsen
- · Eleven arbetar högst 7 timmar per dag och inte mellan kl 20-06, minst 30 min lunch samt fikapaus
- · Eleven tillhandahålls lämpliga kläder/skyddsutrustning i de fall behov finns
- · Eleven utför bara lätta uppgifter som är lämpliga och som ei är riskfyllda eller farliga
- · Skolan kontaktas omgående om praktikplatsen inte bedöms som lämplig för eleven
- · Arbetsplatsen är medveten om, har tagit del av och följer arbetsmiljöverkets föreskrifter för systematiskt arbetsmiljöarbete samt minderårigas arbetsmiljö

#### Läs mer:

Så får barn och unga arbeta - sammanfattande broschyr Arbetsmiljöverkets riktlinjer för riskbedömning på praktikplatsen Minderårigas arbetsmiljö - arbetsmiljöverkets föreskrifter (AFS 2012:3) Systematisk arbetsmiljöarbete - arbetsmiljöverkets föreskrifter (AFS 2001:1)

Om ni vill delge elev/skola specifik information om definierade risker eller annat som berör arbetsmiljön på arbetsplatsen kan det göras i rutan nedan. Denna information visas då för elev som söker platsen och även för skolans personal vid bokning av platsen.

Identifierade risker och åtgärder

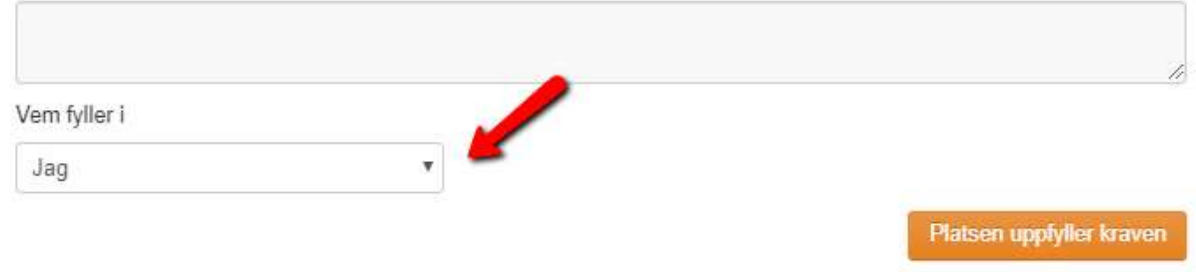